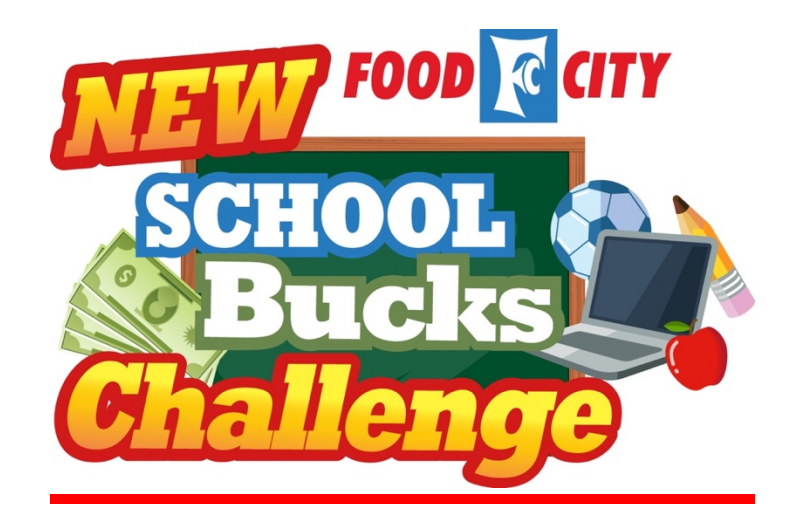

## **IMPORTANT INFORMATION TAKE THE SCHOOL BUCKS CHALLENGE**

Please make copies of this sheet for **EVERY** student in your school to take home. Parents can use this to easily link their ValuCard to their school of choice at checkout\*.

- At the cash register, have the cashier scan this barcode along with your Food City ValuCard. This will automatically link the two together, which means you only need to scan this barcode one time. The PLU listed below may also be entered at the cash register by the cashier in lieu of scanning barcode.
- Parents also can register their ValuCard online by visiting **foodcity.com/schoolbucks**

From that point, it's simple… just shop and earn valuable points for your school. Remember this is a ValuCard program… use your ValuCard and save for the school listed below!

**\*Supporters can sign up for one school per ValuCard.**

## **HERE IS YOUR BARCODE AND SCHOOL ID**

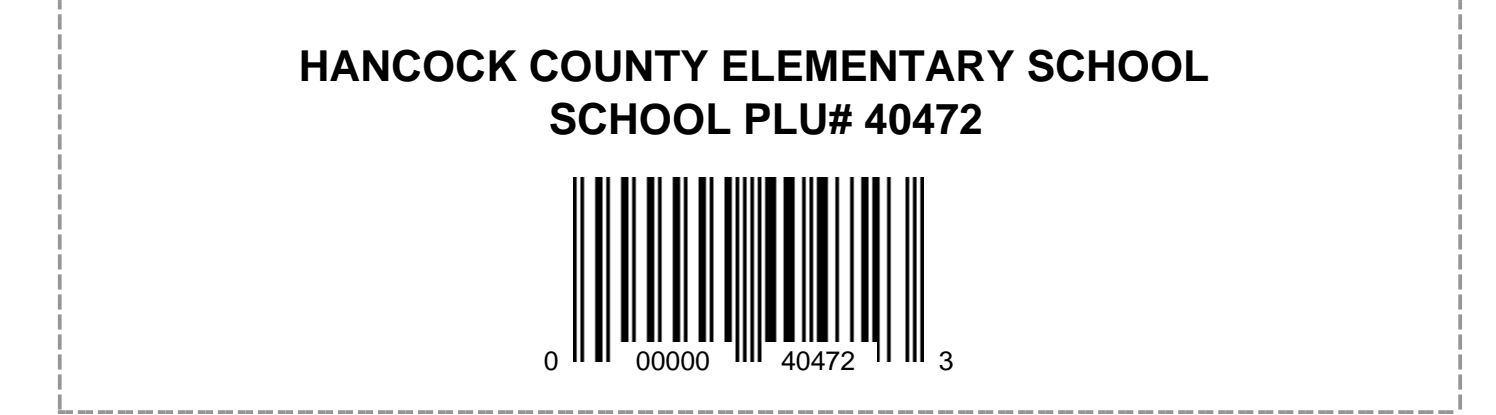